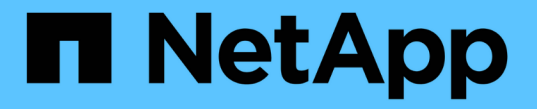

#### 데이터 웨어하우스 업그레이드 중 OnCommand Insight

NetApp April 01, 2024

This PDF was generated from https://docs.netapp.com/ko-kr/oncommand-insight/installwindows/preserving-custom-settings-when-upgrading-data-warehouse.html on April 01, 2024. Always check docs.netapp.com for the latest.

# 목차

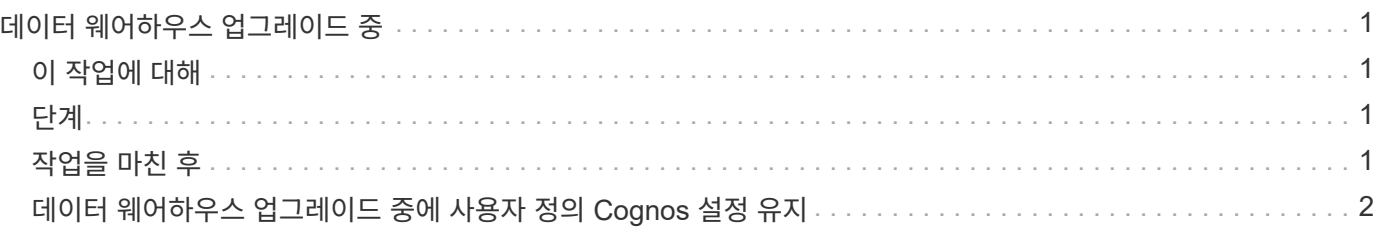

# <span id="page-2-0"></span>데이터 웨어하우스 업그레이드 중

모든 필수 작업을 완료한 후 데이터 웨어하우스 서버에 로그인하여 설치 패키지를 실행하여 업그레이드를 완료할 수 있습니다.

## <span id="page-2-1"></span>이 작업에 대해

DWH(데이터 웨어하우스)에서는 인라인 업그레이드를 지원하지 않습니다. DWH 소프트웨어의 새 버전으로 업그레이드하려면 다음 단계를 수행하십시오.

> DWH를 업그레이드하면 \_SecurityAdmin\_tool 볼트 백업이 포함된 폴더가 삭제됩니다. DWH를 업그레이드하기 전에 볼트를 백업하는 것이 좋습니다. 참조의 경우 기본 볼트 폴더는 다음과 같습니다.

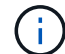

• 볼트 폴더 (사용 중인 볼트

):%SANSCREEN\_HOME%\wildfly\standalone\configuration\vault

• 볼트 백업: %SANSCREEN\_HOME%\backup\vault

을 참조하십시오 ["](http://ie-docs.rtp.openeng.netapp.com/oci-73_ram/topic/com.netapp.doc.oci-acg/GUID-E3351676-2088-4767-AAB5-CB1D8476291C.html?resultof=%22%76%61%75%6c%74%22%20)[데이터](http://ie-docs.rtp.openeng.netapp.com/oci-73_ram/topic/com.netapp.doc.oci-acg/GUID-E3351676-2088-4767-AAB5-CB1D8476291C.html?resultof=%22%76%61%75%6c%74%22%20) [웨어하우스의](http://ie-docs.rtp.openeng.netapp.com/oci-73_ram/topic/com.netapp.doc.oci-acg/GUID-E3351676-2088-4767-AAB5-CB1D8476291C.html?resultof=%22%76%61%75%6c%74%22%20) [보안](http://ie-docs.rtp.openeng.netapp.com/oci-73_ram/topic/com.netapp.doc.oci-acg/GUID-E3351676-2088-4767-AAB5-CB1D8476291C.html?resultof=%22%76%61%75%6c%74%22%20) [관리](http://ie-docs.rtp.openeng.netapp.com/oci-73_ram/topic/com.netapp.doc.oci-acg/GUID-E3351676-2088-4767-AAB5-CB1D8476291C.html?resultof=%22%76%61%75%6c%74%22%20)["](http://ie-docs.rtp.openeng.netapp.com/oci-73_ram/topic/com.netapp.doc.oci-acg/GUID-E3351676-2088-4767-AAB5-CB1D8476291C.html?resultof=%22%76%61%75%6c%74%22%20) 를 참조하십시오.

<span id="page-2-2"></span>단계

- 1. Windows 로컬 관리자 권한이 있는 계정을 사용하여 DWH 서버에 로그인합니다.
- 2. DWH 포털 인터페이스를 사용하여 DWH DB 및 보고서를 백업합니다.
- 3. 서버가 기본값이 아닌 보안 구성을 사용하는 경우 보안 구성을 백업합니다.
- 4. 서버에서 DWH 소프트웨어를 제거합니다.
- 5. 메모리를 구성 요소 제거하기 위해 서버를 재부팅합니다.
- 6. 새 버전의 DWH를 서버에 설치합니다.

설치 시간은 약 2시간입니다. 모든 기본값을 그대로 두는 것이 가장 좋습니다.

- 7. 기본이 아닌 보안 구성을 DWH 서버로 복원합니다.
- 8. DWH 데이터베이스를 서버로 복원합니다.

### <span id="page-2-3"></span>작업을 마친 후

업그레이드 후 데이터 웨어하우스 데이터베이스를 복원해야 합니다. 이 데이터베이스는 업그레이드보다 오래 또는 오래 걸릴 수 있습니다.

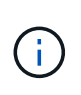

OnCommand Insight 업그레이드 중에 고객이 다른 Insight 서버로 전환하는 경우가 드물지 않게 있습니다. Insight 서버를 변경한 경우 데이터 웨어하우스 데이터베이스를 복원하면 기존 커넥터가 이전 서버 IP 주소 또는 호스트 이름을 가리킵니다. 오류가 발생하지 않도록 커넥터를 삭제하고 새 커넥터를 작성하는 것이 가장 좋습니다.

## <span id="page-3-0"></span>데이터 웨어하우스 업그레이드 중에 사용자 정의 **Cognos** 설정 유지

기본 SMTP 전자 메일 설정이 아닌 사용자 지정 Cognos 설정은 데이터 웨어하우스 업그레이드의 일부로 자동으로 백업되지 않습니다. 업그레이드 후 사용자 지정 설정을 수동으로 문서화한 다음 복원해야 합니다.

데이터 웨어하우스를 업그레이드하기 전에 보존하려는 사용자 지정 Cognos 설정이 포함된 체크리스트를 준비하고 시스템을 업그레이드하기 전에 목록을 검토하십시오. 업그레이드가 완료된 후 값을 수동으로 복원하여 원래 구성의 설정으로 되돌릴 수 있습니다.

Copyright © 2024 NetApp, Inc. All Rights Reserved. 미국에서 인쇄됨 본 문서의 어떠한 부분도 저작권 소유자의 사전 서면 승인 없이는 어떠한 형식이나 수단(복사, 녹음, 녹화 또는 전자 검색 시스템에 저장하는 것을 비롯한 그래픽, 전자적 또는 기계적 방법)으로도 복제될 수 없습니다.

NetApp이 저작권을 가진 자료에 있는 소프트웨어에는 아래의 라이센스와 고지사항이 적용됩니다.

본 소프트웨어는 NetApp에 의해 '있는 그대로' 제공되며 상품성 및 특정 목적에의 적합성에 대한 명시적 또는 묵시적 보증을 포함하여(이에 제한되지 않음) 어떠한 보증도 하지 않습니다. NetApp은 대체품 또는 대체 서비스의 조달, 사용 불능, 데이터 손실, 이익 손실, 영업 중단을 포함하여(이에 국한되지 않음), 이 소프트웨어의 사용으로 인해 발생하는 모든 직접 및 간접 손해, 우발적 손해, 특별 손해, 징벌적 손해, 결과적 손해의 발생에 대하여 그 발생 이유, 책임론, 계약 여부, 엄격한 책임, 불법 행위(과실 또는 그렇지 않은 경우)와 관계없이 어떠한 책임도 지지 않으며, 이와 같은 손실의 발생 가능성이 통지되었다 하더라도 마찬가지입니다.

NetApp은 본 문서에 설명된 제품을 언제든지 예고 없이 변경할 권리를 보유합니다. NetApp은 NetApp의 명시적인 서면 동의를 받은 경우를 제외하고 본 문서에 설명된 제품을 사용하여 발생하는 어떠한 문제에도 책임을 지지 않습니다. 본 제품의 사용 또는 구매의 경우 NetApp에서는 어떠한 특허권, 상표권 또는 기타 지적 재산권이 적용되는 라이센스도 제공하지 않습니다.

본 설명서에 설명된 제품은 하나 이상의 미국 특허, 해외 특허 또는 출원 중인 특허로 보호됩니다.

제한적 권리 표시: 정부에 의한 사용, 복제 또는 공개에는 DFARS 252.227-7013(2014년 2월) 및 FAR 52.227- 19(2007년 12월)의 기술 데이터-비상업적 품목에 대한 권리(Rights in Technical Data -Noncommercial Items) 조항의 하위 조항 (b)(3)에 설명된 제한사항이 적용됩니다.

여기에 포함된 데이터는 상업용 제품 및/또는 상업용 서비스(FAR 2.101에 정의)에 해당하며 NetApp, Inc.의 독점 자산입니다. 본 계약에 따라 제공되는 모든 NetApp 기술 데이터 및 컴퓨터 소프트웨어는 본질적으로 상업용이며 개인 비용만으로 개발되었습니다. 미국 정부는 데이터가 제공된 미국 계약과 관련하여 해당 계약을 지원하는 데에만 데이터에 대한 전 세계적으로 비독점적이고 양도할 수 없으며 재사용이 불가능하며 취소 불가능한 라이센스를 제한적으로 가집니다. 여기에 제공된 경우를 제외하고 NetApp, Inc.의 사전 서면 승인 없이는 이 데이터를 사용, 공개, 재생산, 수정, 수행 또는 표시할 수 없습니다. 미국 국방부에 대한 정부 라이센스는 DFARS 조항 252.227-7015(b)(2014년 2월)에 명시된 권한으로 제한됩니다.

#### 상표 정보

NETAPP, NETAPP 로고 및 <http://www.netapp.com/TM>에 나열된 마크는 NetApp, Inc.의 상표입니다. 기타 회사 및 제품 이름은 해당 소유자의 상표일 수 있습니다.